## **ASEM**

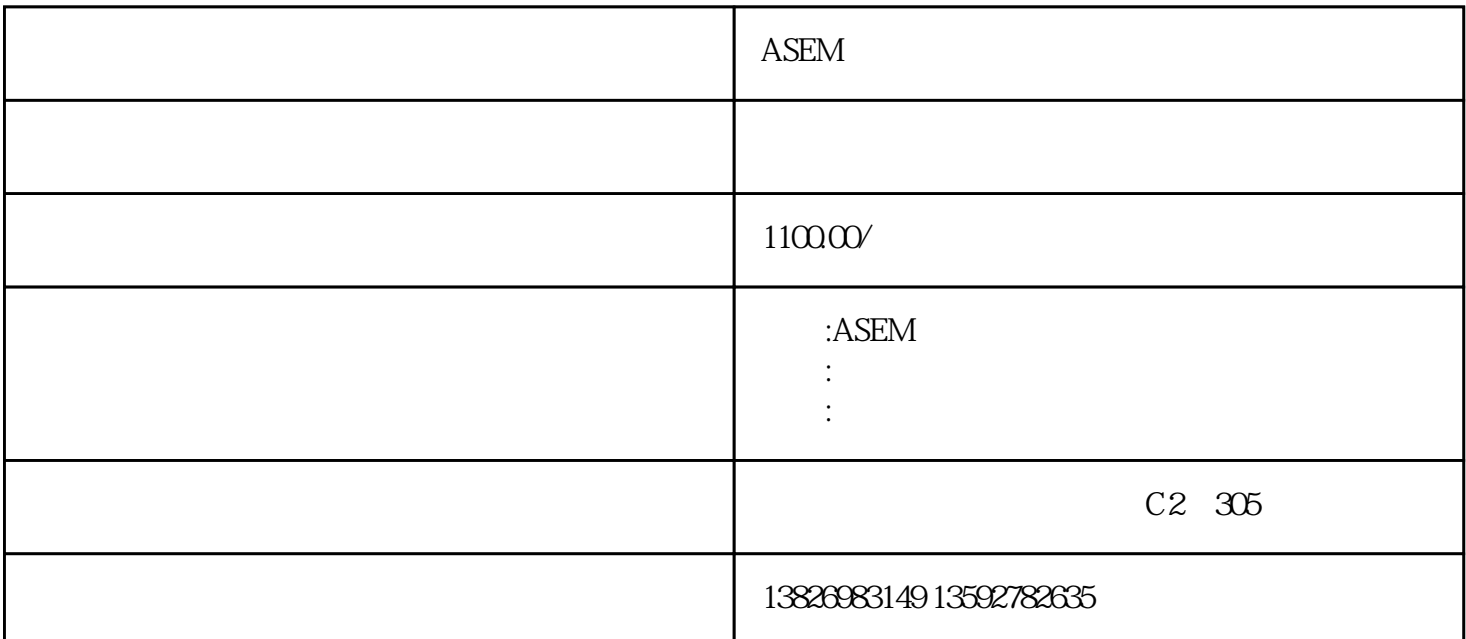

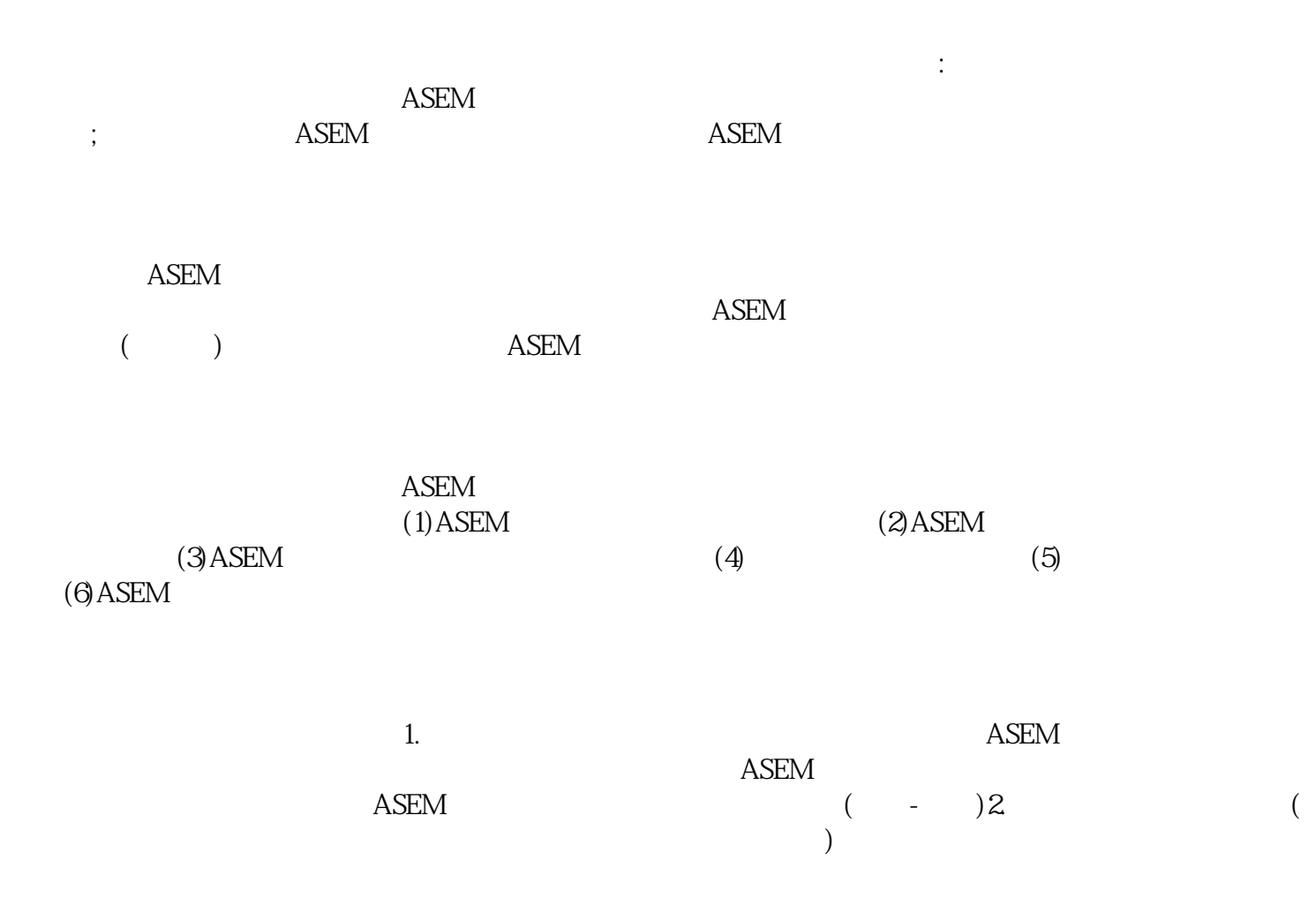